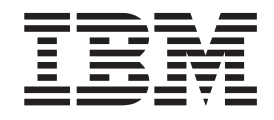

# Nuove caratteristiche in IBM WebSphere Commerce Versione 5.5

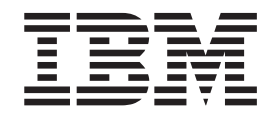

# Nuove caratteristiche in IBM WebSphere Commerce Versione 5.5

#### **Nota**

Prima di utilizzare questo prodotto e le relative informazioni, consultare la sezione Informazioni particolari.

**Prima edizione, prima revisione (giugno 2003).** 

Questa edizione fa riferimento a IBM WebSphere Commerce Business Edition Versione 5.5, IBM WebSphere Commerce Professional Edition Versione 5.5 e a tutti i successivi rilasci e modifiche se non diversamente indicato nelle nuove edizioni. Verificare che si sta utilizzando l'edizione corretta per il livello del prodotto.

Come ultima pagina del manuale è stato predisposto un foglio riservato ai commenti del lettore. Se il foglio è stato rimosso, i commenti possono essere inviati al seguente indirizzo:

SELFIN S.p.A. Translation Assurance Via F. Giordani, 7 80122 Napoli ITALY

Tutti i commenti e i suggerimenti inviati potranno essere utilizzati liberamente dall'IBM e diventeranno esclusiva della stessa.

**© Copyright International Business Machines Corporation 1996, 2003. Tutti i diritti riservati.**

# **Indice**

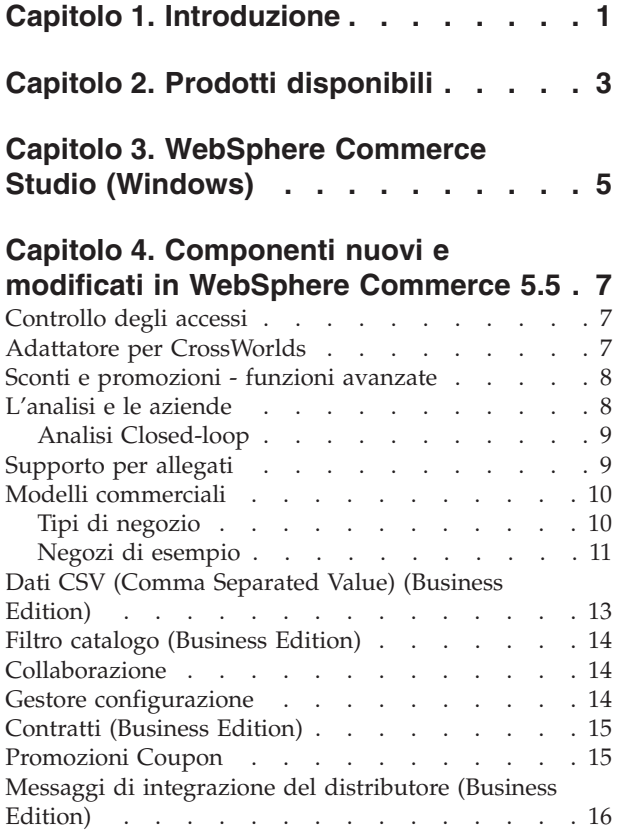

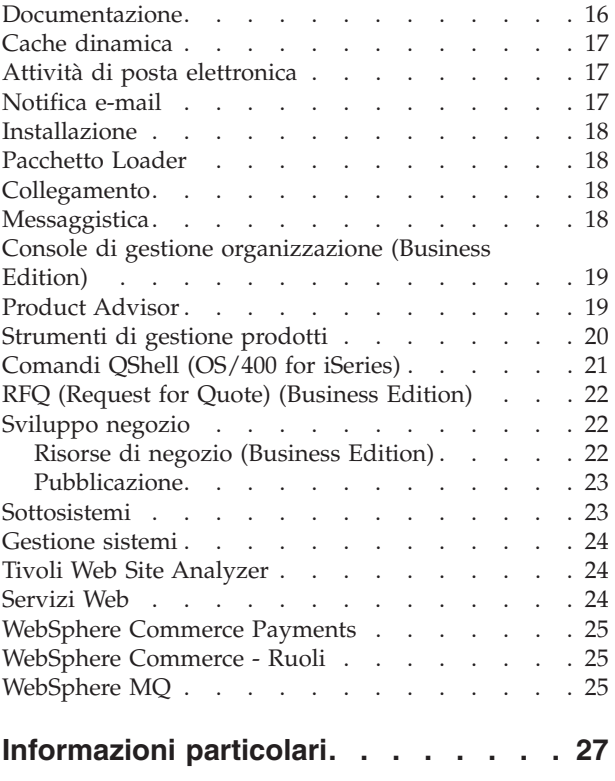

# <span id="page-6-0"></span>**Capitolo 1. Introduzione**

Questo documento descrive le nuove funzioni e le modifiche riscontrate in WebSphere Commerce 5.5. Destinato a utenti esperti nell'utilizzo delle versioni precedenti di WebSphere Commerce Suite o WebSphere Commerce, *Nuove caratteristiche* rappresenta una guida di riferimento rapido all'utilizzo delle nuove funzioni di questo rilascio.

In questo manuale, tutte le edizioni di WebSphere Commerce — Business e Professional — sono riportate come *WebSphere Commerce*. Inoltre, WebSphere Commerce Studio, Professional Developer Edition e WebSphere Commerce Studio, Business Developer Edition vengono riportate come *WebSphere Commerce Studio*. Dove è necessario fare delle distinzioni, le immagini denotano le informazioni specifiche di una edizione o piattaforma particolari.

Per informazioni e istruzioni sulla migrazione a WebSphere Commerce 5.5 da una versione precedente di WebSphere Commerce Suite o WebSphere Commerce, fare riferimento al manuale *WebSphere Commerce - Guida alla migrazione* per la piattaforma e l'edizione, disponibili al [sito Web della libreria tecnica](http://www.ibm.com/software/commerce/library/)  (http://www.ibm.com/software/commerce/library/).

Il [sito Web della libreria tecnica](http://www.ibm.com/software/commerce/library/) contiene inoltre le ultime informazioni per WebSphere Commerce:

- Aggiornamenti apportati ai manuali WebSphere Commerce e alle guide in linea dopo il rilascio del prodotto.
- WebSphere Commerce tutorials
- WebSphere Commerce README
- v Un collegamento alle note tecniche di WebSphere Commerce, conosciute anche come *tecno-note*.

Gli aggiornamenti dall'ultima versione di questa documentazione sono identificati dal carattere ″+″ contenuto nei margini.

# <span id="page-8-0"></span>**Capitolo 2. Prodotti disponibili**

WebSphere Commerce 5.5 è disponibile nella Professional Edition e Business Edition, sulle seguenti piattaforme:

- $\bullet$   $\triangleright$  AIX  $\blacksquare$  AIX
- $\geq 400$  OS/400 per iSeries
- **Linux** Linux
	- Linux per xSeries
	- **>Business** Linux per IBM @server iSeries
	- **Eusiness** Linux per IBM @server pSeries
	- $\triangleright$  Business Linux per IBM @server zSeries e S/390
- Solaris Solaris Operating Environment
- **VIndows** Microsoft Windows 2000

#### WebSphere Commerce include:

- v WebSphere Commerce Componenti:
	- WebSphere Commerce Server
	- WebSphere Commerce Accelerator
	- WebSphere Commerce Console di gestione
	- Pacchetto Loader
	- Product Advisor
	- WebSphere Commerce Analyzer Versione 5.5
	- WebSphere Commerce Payments 3.1.3, che comprende:
		- Payments Cassette per Paymentech
		- Payments Cassette per VisaNet
		- Payments Cassette per BankServACH
		- CustomOffline Cassette
		- OfflineCard Cassette
	- Blaze Rules Server and Blaze Innovator Runtime Versione 4.5.5
- IBM DB2 Universal Database Versione 8.1 fix pack 1
- Linux IBM DB2 Universal Database Versione 8.1 fix pack 2
- IBM DB2 Extenders 8.1 fix pack  $1$  (  $\geq$  400 Non supportato per OS/400 for iSeries.)
- **Linux IBM DB2 Extenders 8.1 fix pack 2**
- Intelligent Miner Versione 8.1
- IBM HTTP Server 1.3.26 ( 400 Non incluso per OS/400 per iSeries. Per informazioni fare riferimento a *WebSphere Commerce - Guida all'installazione per iSeries* per dettagli.)
- Linux IBM HTTP Server 1.3.26.2
- v WebSphere Application Server Network Deployment, Versione 5.0 che include: – WebSphere Application Server - Prodotto di base
- WebSphere Application Server Edge Server
- WebSphere Application Server Toolkit
- Linux WebSphere Application Server Network Deployment versione 5.0.2 che include:
	- WebSphere Application Server Prodotto di base
	- WebSphere Application Server Edge Server
	- WebSphere Application Server Toolkit
- **EXAIX IBM Developer Kit, Java Technology Edition 1.3.1 SR3W**
- **Linux** IBM Developer Kit, Java Technology Edition 1.3.1 SR5W
- Solaris Java 2 SDK, Enterprise Edition 1.3.1 fix pack 5
- Windows IBM Developer Kit, Java Technology Edition 1.3.1 SR3W
- IBM Directory Server 4.1.1 ( $\geq 400$  Non incluso per OS/400 per iSeries. Per informazioni fare riferimento a *WebSphere Commerce - Guida all'installazione per iSeries* per dettagli.)
- WebSphere Commerce Recommendation Engine powered by LikeMinds 5.5
- Lotus SameTime 3.0
- v Business Lotus QuickPlace 3.0
- Tivoli Web Site Analyzer 4.2

Per ulteriori informazioni sui requisiti hardware e software, fare riferimento al manuale *WebSphere Commerce - Guida all'installazione* per la piattaforma e l'edizione.

# <span id="page-10-0"></span>**Capitolo 3. WebSphere Commerce Studio (Windows)**

WebSphere Commerce Studio 5.5 è disponibile nella Professional Developer Edition e Business Developer Edition. Il programma consolida in un singolo ambiente tutti gli strumenti di sviluppo del negozio. Oltre agli strumenti di sviluppo, WebSphere Commerce Studio comprende una licenza di sviluppo per WebSphere Commerce. In questo modo, WebSphere Commerce Studio fornisce ciò che occorre per creare e provare un negozio in un ambiente di sviluppo. WebSphere Commerce Studio è disponibile solo su piattaforme Windows 2000.

WebSphere Commerce Studio include ora WebSphere Studio Application Developer, una configurazione di WebSphere Studio, che fornisce un ambiente di sviluppo aperto ed esteso per creare applicazioni dinamiche di e-business. WebSphere Studio Application Developer sostituisce WebSphere Studio, VisualAge for Java, Page Detailer, Applet Designer e IBM Distributed Debugger forniti con i precedenti rilasci. Inoltre, WebSphere Commerce Studio include Commerce Toolkit per WebSphere Studio.

La guida in linea applicabile agli sviluppatori delle applicazioni, come le informazioni di riferimento dei comandi e delle API, è pienamente integrata con WebSphere Commerce Studio. Il sistema della guida comprende nuove funzioni, quali la possibilità di aggiungere ai Preferiti degli argomenti e capacità di ricerca avanzate.

Per ulteriori informazioni sui requisiti hardware e software, inclusi i prerequisiti, fare riferimento al manuale *WebSphere Commerce Studio - Guida all'installazione*.

# <span id="page-12-0"></span>**Capitolo 4. Componenti nuovi e modificati in WebSphere Commerce 5.5**

### **Controllo degli accessi**

Il controllo accessi utilizza criteri per la protezione delle risorse di WebSphere Commerce. Il controllo degli accessi autorizza i gruppi di utenti ad eseguire particolari azioni sulle risorse di WebSphere Commerce. Se non si autorizzati in base ai criteri stabiliti, gli utenti non possono accedere ad alcuna funzione.

In WebSphere Commerce 5.5 (Business Edition), l'iscrizione ai gruppi di politica è stata aggiunta alle infrastrutture del controllo accessi. In WebSphere Commerce 5.4, è stato applicato un criterio alle risorse possedute dagli elementi secondari del proprietario del criterio. Se delle organizzazioni diverse nella stessa gerarchia delle organizzazioni richiedono diversi livelli di controllo accessi, raggiungere i livelli diversi potrebbe non essere possibile. Inoltre, se la gerarchia dell'organizzazione è molto ampia, non è semplice comprendere tutti i criteri applicabili ad un'organizzazione alla base della gerarchia. Allo scopo di semplificare la procedura, in WebSphere Commerce 5.5, i criteri sono raggruppati in gruppi in base ai requisiti di controllo accessi e dell'attività commerciale.

Ad esempio, un gruppo di criteri potrebbe disporre dei criteri necessari per supportare i contratti, mentre un altro potrebbe consentire solo l'accesso agli utenti registrati. Quindi, in base ai requisiti del controllo accessi e dell'attività commerciale dell'organizzazione, l'organizzazione potrebbe iscrivere direttamente i gruppi di criteri appropriati. Quando un'organizzazione sottoscrive i gruppi di criteri, solo i criteri in quei gruppi verranno applicati alle risorse dell'organizzazione. I criteri dell'organizzazione principale non verranno applicati. In ogni modo, se un'organizzazione non sottoscrive i gruppi di criteri esplicitamente, erediterà l'iscrizione ai criteri dell'elemento principale più prossimo.

Per ulteriori informazioni sul controllo dell'accesso, fare riferimento alla sezione autorizzazioni in *WebSphere Commerce Security Guide*.

#### **Adattatore per CrossWorlds**

L'adattatore per CrossWorlds versione 4.1.1 fornisce un nuovo meccanismo per estendere l'integrazione business diWebSphere Commerce a ICS (InterChange Server). Questo nuovo adattatore utilizza l'interfaccia di accesso, un'API (application programming interface) che consente a un processo esterno di eseguire una collaborazione all'interno di ICS. Con questo adattatore, WebSphere Commerce può integrarsi con sistemi esterni inviando messaggi sincroni a questi sistemi tramite ICS. Questo adattatore consente a WebSphere Commerce di inviare un messaggio a ICS ed attendere una replica. Una volta ricevuta una risposta, il comando di richiamo può procedere con altre operazioni.

Il sistema ICS è una suite di prodotti di integrazione software che comprende modelli logici, collaborazioni richiamate, per requisiti di integrazione commerciale e diversi strumenti di sviluppo e gestione. Le collaborazioni definiscono e rendono automatiche le fasi dei processi commerciali comuni e specifici per l'industria, quali la gestione ordini e il conteggio produttivo della gestione dei materiali. Le

<span id="page-13-0"></span>collaborazioni vengono utilizzate anche per coordinare ed estendere i processi commerciali di diversi prodotti software aziendali in modo da facilitarne lo scambio dei dati fondamentali.

**■ 400** L'adattatore per CrossWorlds non è supportato sulla piattaforma OS/400 per iSeries.

L'adattatore per CrossWorlds è stato in origine fornito in Commerce Enhancement Pack (ottobre 2002). Per ulteriori informazioni sull'adattatore perCrossWorlds fare riferimento a *WebSphere Commerce Administration Guide*.

### **Sconti e promozioni - funzioni avanzate**

Gli sconti basati su regole vengono creati utilizzando WebSphere Commerce Accelerator e vengono archiviati come regole nel server delle regole in WebSphere Commerce Server. Tra le nuove capacità è compresa una struttura di modelli di sconto e promozionali semplificati o più complessi.

Gli sconti basati su regole comprendono i seguenti nuovi modelli di sconto:

- v Sconto su spedizione a livello ordine
- v Comprando *X* dell'articolo *A* è gratis un altro *A*.
- v Comprando un prodotto o un articolo *A*, o *B*, o *C*, *D* è in regalo.

Promozioni e sconti avanzati sono stati forniti in origine in Commerce Enhancement Pack (ottobre 2002). Per ulteriori informazioni su promozioni e sconti avanzati, fare riferimento alla guida in linea di WebSphere Commerce Production

## **L'analisi e le aziende**

WebSphere Commerce Analyzer comprende una serie di strumenti per l'analisi dei risultati del commercio elettronico. In particolare, i data mart di WebSphere Commerce Analyzer contengono parti dei dati operativi di WebSphere Commerce, sotto forma di ampie informazioni relative all'attività commerciale. Utilizzando i prospetti forniti dell'analisi, gli utenti di aziende possono prendere decisioni importanti, formulare strategie e capire come migliorare l'attività.

Nel rilascio precedente di WebSphere Commerce, l'elaborazione dei prospetti analitici era fornita in WebSphere Commerce Analyzer, Entry Edition. E' necessario un approfondimento dei dati e una migliore comprensione delle tendenze. Poiché l'estrazione dati e l'informazione aziendale sono i componenti essenziali di WebSphere Commerce, WebSphere Commerce Analyzer è stato potenziato rispetto ai rilasci precedenti con nuove tecnologie di prospetti e strumenti di analisi dei dati scheda. Le funzioni avanzate sono:

- Un datamart, installato su un server separato, dove è possibile eseguire analisi dei dati molto dettagliate e dei prospetti senza danneggiare la prestazione dei sistemi operativi di WebSphere Commerce. Il datamart comprende tabelle di prospetti espandibili e predefinite che forniscono dati relativi alla cronologia a scopo comparativo.
- v Una serie di strumenti di estrazione, trasformazione e caricamento dei dati dal database operativo di WebSphere Commerce nel datamart. Tali strumenti di estrazione sono forniti di metodi di estrazione predefiniti facilmente espandibili per i requisiti dei dati del cliente.
- <span id="page-14-0"></span>v Una serie di strumenti di estrazione dati per l'analisi delle informazioni sul data. La tecnologia di estrazione dati consente di ricercare le tendenze e le caratteristiche nei dati che diversamente non sarebbero apparenti, fornendo in tal modo un grosso apporto commerciale.
- La struttura prospetti fornisce un ampio elenco di prospetti analitici all'utente. Oltre 250 prospetti in 15 categorie assicurano all'utente i dati necessari specifici per l'area di interesse. Questa struttura viene fornita con WebSphere Commerce Analyzer, in modo che le aziende possano espandere i prospetti forniti con il sistema modificando i prospetti esistenti, oppure creandone di nuovi. Questa struttura prospetti sostituisce Brio Broadcast Server incluso nei precedenti rilasci. Se si desidera una funzione prospetti più robusta, sono disponibili dei kit di integrazione prospetti per diversi fornitori di prospetti commerciali.
- v I responsabili del marketing possono utilizzare la complessa tecnologia di estrazione dati per identificare l'andamento nei dati e identificare i profili cliente che si adattano a tali andamenti. Ad esempio, ricercare i segmenti di clienti che hanno ordinato più di un singolo articolo da una promozione precedente ed utilizzato il metodo di spedizione express. L'estrazione dati ricerca dinamicamente i risultati rispondenti alle caratteristiche specificate nel modello. Esistono 26 modelli predefiniti ed è possibile aggiungerne altri. I profili cliente possono creare un elenco di utenti nella funzione promozioni o campagne di WebSphere Commerce Accelerator, come risulta nell'analitica *closed-loop*

## **Analisi Closed-loop**

L'analitica closed-loop fornisce una tecnologia rapida di tipo 'analytics to actions'. L'analitica closed-loop integra i risultati di analisi di estrazione dati avanzata in modo che un responsabile del marketing possa creare un profilo cliente esplicito in base ai segmenti generati dalla funzione di estrazione dati di WebSphere Commerce Analyzer.

La funzione closed-loop elimina le fasi manuali tra WebSphere Commerce Analyzer e WebSphere Commerce automatizzando la creazione di un elenco clienti di destinazione. Profili cliente più accurati vengono creati utilizzando il segmento (elenco membri) creato da WebSphere Commerce Analyzer (profilo esplicito).

 Per ulteriori informazioni su WebSphere Commerce Analyzer, informazioni commerciali ed estrazione dati, fare riferimento alla guida in linea WebSphere Commerce Production o al manuale *IBM WebSphere Commerce Analyzer Installation and Configuration Guide*.

#### **Supporto per allegati**

Gli allegati vengono ampiamente utilizzati in tutte le aree delle applicazioni Web. L'allegato è materiale aggiuntivo che l'utente può inviare in un messaggio e-mail, ad esempio una richiesta, specifiche di prodotto dettagliate. Gli allegati possono essere file di immagini, file di testo, file audio, video, programmi o documenti. Le opportunità di formati forniscono agli utenti grande flessibilità d'uso degli allegati.

E' possibile utilizzare gli allegati per i seguenti componenti WebSphere Commerce:

- v Business **Contratti.** E' possibile includere informazioni aggiuntive sul contratto e ogni tipo di commento generale. Ad esempio, gli avvocati possono allegare la terminologia legale o by-laws nei loro contratti utilizzando i file XML.
- v Business **Attributi personalizzati RFQ e RFQ.** Un acquirente può creare un RFQ per variazioni univoche di beni e servizi offerti nel catalogo. Se gli acquirenti possono trovare un prodotto che corrisponde alle loro esigenze nel

<span id="page-15-0"></span>catalogo, possono selezionare gli attributi dal dizionario degli attributi personalizzati per definire esattamente le specifiche del prodotto. Un RFQ può dover includere una descrizione, dei requisiti, una pianificazione o una specifica del prodotto richiesto. Durante la creazione RFQ, gli attributi personalizzati possono includere un allegato e l'acquirente può caricare il file allegato di attributo. Ad esempio, un acquirente ordina una maglietta e può personalizzarla aggiungendo un disegno su di essa. L'acquirente può allegare il file di immagine.

v **Risorse della facciata del negozio.** Le risorse facciata del negozio, la parte del negozio in linea visibile ai clienti, contiene risorse Web come pagine HTML, file JSP, fogli di stile, immagini, grafici e altri tipi di file multimediali. Ad esempio, un commerciante può caricare nuovi logo del negozio o immagini di intestazione pubblicitaria.

Per ulteriori informazioni sugli allegati, fare riferimento alla guida in linea di WebSphere Commerce Production

#### **Modelli commerciali**

WebSphere Commerce supporta i tipi seguenti di interazioni commerciali:

v Business **Catene di valori** 

Una nuova funzione di WebSphere Commerce 5.5 è il supporto catene di valori. Le catene di valori supportano le transazioni che coinvolgono più imprese o parti. I prodotti, i beni, i servizi o le informazioni vengono fornite mediante le parti della catena valori dai produttori agli utenti finali. Una catena di valori presenta anche aspetti di gestione e di relazione, cioè, è possibile gestire le relazioni tra partner o imprese nella catena di valori, come pure offrire servizi di gestione alle varie parti.

 WebSphere Commerce supporta le transazioni e la gestione di relazioni dei seguenti due tipi di catene di valori:

- **Catene di domanda:** le catene di domanda supportano i canali di vendita diretti e indiretti.
- **Catene di offerte:** le catene di offerte supportano l'approvvigionamento e l'emissione dei beni. WebSphere Commerce supporta l'emissione di beni mediante mercati privati. Un mercato privato fornisce un forum per i fornitori per offrire beni e servizi in vendita agli acquirenti con i quali hanno delle relazioni commerciali. WebSphere Commerce fornisce inoltre la possibilità di inserire imprese nella catena di valori.

#### v Business **Inserimento**

Oltre a supportare l'inserimento di partner commerciali nel modello della catena di valori, WebSphere Commerce supporta anche i commercianti con un Internet Service Provider o altri provider di inserimento.

v **Vendite dirette** 

WebSphere Commerce continua a supportare il modello commerciale di vendita diretta. Utilizzando WebSphere Commerce è possibile creare dei siti o negozi che supportano lo scambio di prodotti, servizi o informazioni direttamente tra attività commerciali e consumatori o tra attività commerciali e altre parti.

#### **Tipi di negozio**

Per supportare i nuovi modelli commerciali in WebSphere Commerce 5.5, sono stati introdotti nuovi tipi di negozi. WebSphere Commerce supporta i seguenti tipi di negozi:

#### <span id="page-16-0"></span>v **Negozio per il cliente**

Un sito in linea in cui i clienti possono ottenere informazioni relative ai prodotti e dove possono eseguire transazioni in linea relative ai prodotti. Le transazioni commerciali possono comprendere acquisti al dettaglio, transazioni tra aziende e transazioni tra enti governativi e cittadini o aziende. WebSphere Commerce utilizza il termine generico 'negozio' per indicare uno spazio in linea in cui possono avere luogo tutte queste transazioni commerciali.

#### – Business **Negozio hub**

Un negozio per partner commerciali o clienti.

#### – **Negozio di vendita diretta**

Un negozio che supporta lo scambio di prodotti, servizi o informazioni direttamente tra attività commerciali e consumatori o tra attività commerciali e altre parti.

#### – Business **Negozio ospitato**

Un negozio ospitato dall'operatore del sito per conto del proprietario del negozio. Il proprietario del negozio ha la possibilità di gestirlo.

#### v Business **Negozio di risorse**

Un negozio che contiene una raccolta di risorse di file o dati che possono essere utilizzate come risorse da altri tipi di negozio. Ad esempio, un negozio di risorse di catalogo è una raccolta di risorse di dati che rappresenta il contenuto di un catalogo. Un negozio di risorse di facciate è una raccolta di file JSP, comandi ed altre risorse che consentono di creare una facciata di negozio. I negozi di risorse non eseguono nè registrano transazioni commerciali. Essi costituiscono semplicemente dei gestori di risorse che possono essere utilizzate da altri negozi.

#### **Eusiness Negozio proxy**

Un negozio che rappresenta le risorse operative di un partner commerciale. Questo negozio gestisce anche una logica commerciale che consente al sito WebSphere Commerce di interagire con un partner commerciale esterno. Ad esempio un negozio proxy può captare gli ordini trasferiti ad un sistema di raccolta ordini esterno e richiamare le informazioni di inventario dei fornitori o le informazioni inviate a un centro di evasione ordini di un fornitore. Un negozio proxy non comprende una facciata di negozio e non può essere aperto dagli utenti. I responsabili che operano per conto dell'azienda esterna possono disporre dell'accesso alla gestione per il negozio proxy tramite WebSphere Commerce Accelerator.

#### **Negozi di esempio**

WebSphere Commerce fornisce diversi negozi di esempio. Ogni negozio viene indicato per visualizzare le funzioni rilevate nei siti di rivendita ed è personalizzabile. I seguenti negozi di esempio sono forniti con WebSphere Commerce:

L'esempio di consumer direct (FashionFlow) include un negozio di moda in linea, che supporta la vendita diretta ai consumatori. FashionFlow unisce le funzioni di tutti i negozi B2C di esempio precedenti (InFashion, WebFashion, WebAuction e NewFashion) ed aggiunge alcune innovazioni:

- v I clienti registrati possono applicare dei coupon attraverso gli acquisti.
- v Utilizzando Product Advisor (metafore di Esplorazione Prodotti e Confronto Prodotti), i clienti possono limitare la scelta e paragonare i prodotti da un elenco di ricerca.
- v Utilizzando le tecniche di ricerca avanzate, i clienti possono ricercare una taglia, un colore e un prezzo.
- Sono stati inclusi quattro sconti basati sulle regole:
	- Spedizione gratuita.
	- Comprando *X*, si gode di uno sconto del *Y*%.
	- Acquistando *X*, *Y* è scontato del *Z*%.
	- Acquistando *X*, si ottiene un omaggio.
- v Utilizzando la vendita incrociata, i clienti possono mescolare o aggiungere prodotti agli acquisti iniziali.
- v Utilizzando la vendita al rialzo, i clienti acquistano prodotti più cari.
- v Utilizzando gli articoli di interesse via e-mail, i clienti ricevono e-mail promozionali basate sugli interessi personali.

Esiste un nuovo negozio di esempio di base che fornisce una serie minima di risorse necessarie per il funzionamento di un negozio. E' un'alternativa per eliminare molte informazioni. Piuttosto, è possibile utilizzare il negozio di esempio di base per creare un negozio secondo le proprie esigenze.

Business Il negozio di esempio B2B direct (ToolTech) include un negozio di ferramenta in linea che supporta la vendita diretta ad altre attività commerciali. ToolTech evidenzia le attività che un acquirente può eseguire nel sito e-commerce di un venditore. Di recente sono stati inclusi gli strumenti di richiesta RFQ, trasferiti da the WebSphere Commerce Accelerator a ToolTech. Supporta la creazione da parte dell'acquirente di RFQ per un articolo ordine e consente la sostituzione di prodotti. L'elenco di interesse è stato eliminato e sostituito con un elenco di richieste.

Business L'esempio del modello commerciale della catena di domanda include il sito di Commerce Plaza, il negozio risorse di catalogo, il negozio risorse rivenditore e il negozio proxy del distributore. Commerce Plaza consente ai rivenditori di acquistare i prodotti direttamente dai distributori. Nel processo di acquisto, il sito consente anche ai rivenditori di richiedere i prezzi e la disponibilità dai distributori sui prodotti di interesse. Le funzioni del sito di Commerce Plaza includono:

- La registrazione al mercato.
- v La modifica delle informazioni sul conto.
- La ricerca di prodotti.
- v La creazione di un elenco di preferiti aggiungendo prodotti all'elenco.
- v La collocazione di un ordine (aggiungendo prodotti al carrello, richiedendo i prezzi e la disponibilità, assegnando gli ordini ai distributori, trasferendo i carrelli ai siti dei distributori e verificando i siti dei distributori).
- v Salvare il contenuto del carrello (aggiungendo prodotti al carrello, richiedendo i prezzi e la disponibilità,).
- Verificare lo stato di un ordine interamente trasferito.
- v Creazione e gestione di un negozio rivenditore con la procedura guidata di creazione negozio.

Business L'esempio del modello commerciale di inserimento include il sito Commerce Hosting Hub, la guida del negozio, un catalogo di esempio e le risorse per creare un negozio. I commercianti possono utilizzare questo modello se desiderano un negozio o che qualcun altro lo inserisca. Se il commerciante riceve l'approvazione, il negozio può essere creato con il wizard apposito e il

<span id="page-18-0"></span>commerciante può gestirlo. Il negozio verrà aggiunto alla directory del negozio, con le funzioni di centro commerciale. I clienti possono ricercare questa directory, trovare il negozio di interesse ed effettuare gli acquisti. Le funzioni di Commerce Hosting Hub includono:

- v La registrazione ad un hub di inserimento.
- La richiesta di inserire un negozio.
- v La creazione di un negozio ospitato con la relativa procedura guidata, la modifica dell'aspetto del negozio.
- v Scegliere il catalogo principale o utilizzarne uno diverso.
- v Gestire un negozio.
- v Consentire ai clienti di cercare i prodotti quando il negozio viene aggiunto alla directory del negozio.

Business L'esempio del modello commerciale del fornitore include il sito Commerce Supplier Hub, un catalogo principale o aggregato e le risorse richieste per creare un negozio. L'Hub è il punto di incontro di commercianti, fornitori, clienti e acquirenti. Questo è il modello per i fornitori che desiderano avere un negozio inserito; in senso lato, far parte dell'hub aumenta per i fornitori il traffico di acquirenti. Gli acquirenti possono ricercare i prodotti e confrontare i prezzi di diversi commercianti in un'unica ubicazione. Gli acquirenti possono inoltre acquistare nel negozio inserito, se lo desiderano. Le funzioni di Commerce Supplier Hub includono:

- v La registrazione ad un hub del fornitore.
- La richiesta di inserire un negozio.
- v La creazione di un negozio fornitore con la relativa procedura guidata, la modifica dell'aspetto del negozio.
- v Consolidare il catalogo con il quello principale.
- Gestire un negozio.
- Creare delle aste
- Creare RFQ

Per ulteriori informazioni sui negozi di esempio, fare riferimento a *WebSphere Commerce Sample Store Guide*.

#### **Dati CSV (Comma Separated Value) (Business Edition)**

Dopo aver creato un negozio inserito, un commerciante deve caricare i dati catalogo nel database. In ogni modo, in uno scenario di inserimento, un commerciante è al di fuori del firewall ISP (Internet Service Provider) e non può collegarsi direttamente alla macchina database.

E' possibile creare un semplice file di catalogo in formato CSV, che consente ad un commerciante di caricare i dati catalogo in WebSphere Commerce Accelerator. WebSphere Commerce fornisce dei fogli di lavoro CSV di catalogo semplici, che è possibile utilizzare come guida quando si creano i propri dati catalogo CSV.

Per ulteriori informazioni sulla creazione o il caricamento di dati catalogo CSV, fare riferimento alla guida in linea di WebSphere Commerce Production

## <span id="page-19-0"></span>**Filtro catalogo (Business Edition)**

Utilizzare il filtro catalogo per escludere quei prodotti o categorie del catalogo principale che non sono in vendita nel negozio. Il filtro del catalogo presenta il catalogo principale come una vista della struttura aggregata di tutti i prodotti e le categorie disponibili in vendita nel negozio. Il filtro di catalogo si divide in tre parti:

- La struttura del catalogo, per includere il catalogo, le categorie e i prodotti; escludere categorie e prodotti; applicare variazioni di prezzo in percentuale all'intero catalogo; e visualizzare il prezzo corrente (utilizzando l'opzione per il calcolo del prezzo) che i clienti visualizzaranno per un prodotto.
- La casella Includi, visualizzata quando si include l'intero catalogo, la categoria o il prodotto. La finestra consente di impostare una percentuale di rettifica prezzi per il catalogo, la categoria o il prodotto che si sta inserendo nella vendita.
- v La finestra Imposta rettifica prezzo che viene visualizzata quando si sceglie di modificare la percentuale di rettifica prezzo su un catalogo, una categoria o un prodotto.

Per ulteriori informazioni sul filtro di catalogo, fare riferimento alla guida in linea di WebSphere Commerce Production

### **Collaborazione**

WebSphere Commerce supporta la funzione di collaborazione di commercio elettronico offerta da due funzioni basate su Web all'interno di WebSphere Commerce Accelerator: spazi di collaborazione e servizio clienti.

Business Alla funzione di spazi di collaborazione sono stati apportati i seguenti miglioramenti:

- Supporto per QuickPlace 3.0.
- v Elementi di dati non membri sono stati trasferiti da LDAP nel database. Ciò manterrà la struttura della directory LDAP disponibile esclusivamente per i dati del tipo membri.
- Supporto per più directory LDAP.

Alla funzione di servizio clienti sono stati apportati i seguenti miglioramenti:

- v Supporto per code multiple per i rappresentanti del servizio clienti per instradare o stabilire priorità tra i clienti in attesa di assistenza. E' ora possibile creare, modificare, eliminare e assegnare rappresentanti del servizio clienti utilizzando WebSphere Commerce Accelerator. I rappresentanti del servizio clienti possono essere selezionati per provvedere ad un cliente qualsiasi assegnato alle loro code.
- v I rappresentanti del servizio clienti possono controllare gli attributi cliente personalizzati di un negozio.
- v E' possibile instradare su code le richieste dei clienti.

Per ulteriori informazioni sulla collaborazione, fare riferimento alla guida in linea di WebSphere Commerce Production

#### **Gestore configurazione**

> AIX |> Solaris |> Windows II Gestore configurazione contiene ora gli strumenti atti a creare spazi tabella e utenti Oracle e a configurare server Web remoti.

E' stato anche inserito il nuovo strumento di gestione delle password di configurazione, che consente agli utenti di gestire le password di WebSphere Commerce da una singola postazione.

Per ulteriori informazioni su Gestore configurazione, fare riferimento alla guida in linea WebSphere Commerce Production e alla guida all'installazione di *WebSphere Commerce* relativa alla propria piattaforma ed edizione.

## <span id="page-20-0"></span>**Contratti (Business Edition)**

Un contratto può fare riferimento ad un altro contratto per condividerne i termini e lecondizioni. Ad esempio, il contratto A fà riferimento al contratto B. Di conseguenza, un acquirente registrato per il contratto A verrà registrato per i termini e le condizioni del contratto A e del contratto B.

Per ulteriori informazioni sui contratti, fare riferimento alla guida in linea di WebSphere Commerce Production

## **Promozioni Coupon**

Le promozioni di tipo Coupon consentono di offrire ai clienti incentivi all'acquisto. Il coupon è un'istanza di una promozione coupon. La funzionalità dei coupon esistenti include ora le seguenti funzioni e innovazioni:

- v Supporto per i clienti ospiti per recuperare e impiegare i coupon. Un cliente ospite può accettare i coupon dalle intestazioni pubblicitarie, gestire un portafoglio coupon ed estinguere i coupon come un cliente registrato. Poiché il cliente ospite è attivo solo per una particolare sessione, i clienti ospiti possono inviare via e-mail i coupon al proprio portafoglio per utilizzarli successivamente.
- v Il responsabile marketing può creare promozioni coupon al livello di prodotto con o senza il riferimento SKU. Ad esempio una condizione di acquisto può essere 'Comprare 1 unità di prodotto*A*'.
- v Il responsabile marketing può creare promozioni coupon al livello di categoria. Ad esempio una condizione di acquisto può essere 'Comprare 2 unità di prodotto della categoria *B*'.
- v E' possibile fornire informazioni di riepilogo per una promozione coupon esistente. Il responsabile marketing può selezionare una promozione coupon specifica e visualizzarne un riepilogo che comprende, ad esempio, nomi delle promozioni, descrizioni, numero di coupon offerti finora, numero di coupon totale che è possibile offrire, condizioni di acquisto, valore dello sconto e periodo di validità.
- v Il responsabile marketing può modificare una promozione coupon esistente. Il responsabile marketing può modificare tutti gli elementi tranne il nome promozione.
- v E' possibile offrire coupon via e-mail utilizzando gli spot di e-Marketing a clienti registrati e a clienti ospiti.

Per ulteriori informazioni sulle promozioni coupon e sui coupon, fare riferimento alla guida in linea di WebSphere Commerce Production.

## <span id="page-21-0"></span>**Messaggi di integrazione del distributore (Business Edition)**

I messaggi di integrazione distributore rappresentano i flussi commerciali tra il mercato del rivenditore e i distributori per i modelli commerciali indiretti.

I messaggi disponibili dal mercato del rivenditore ai distributori:

- v Prezzi di richiesta e disponibilità
	- Richiesta: elenco dei numeri parte del produttore, la quantità richiesta e l'ID utente e la password del rivenditore.
	- Risposta: elenco dei numeri parte del produttore, la quantità disponibile, il prezzo e la verifica del diritto di acquisto.
- Trasferimento carrello
	- Richiesta: elenco dei numeri parte del produttore, la quantità richiesta e l'ID utente e la password del rivenditore.
	- Risposta: reindirizzamento URL al mercato del Rivenditore al carrello sul sito Web del distributore.
- v Richiesta disponibilità batch
	- Richiesta: elenco dei numeri parte del produttore.
	- Risposta: elenco dei numeri parte del produttore e quantità disponibile.

I messaggi dai distributori al mercato Rivenditore:

- Riconoscimento ordine
	- Richiesta: elenco di articoli acquistati da un carrello di produttore standard, ID carrello, ID ordine distributore e quantità dei prodotti acquistati.
- Stato dell'ordine
	- Richiesta: ID ordine distributore/ID carrello produttore e stato della spedizione.
- v Pianificazione disponibilità batch
	- Richiesta: il distributore invia un elenco dei numeri parte del produttore e quantità disponibile.

#### **Documentazione**

Due nuove guide sono state introdotte per WebSphere Commerce 5.5: la *Administration Guide* e la *Sample Store Guide*. Administration Guide è una guida concisa per il responsabile del sito. Il manuale *Sample Store Guide*, inteso per essere utilizzato dallo svilluppatore di applicazioni, descrive i negozi di esempio forniti con WebSphere Commerce.

Il contenuto di *WebSphere Commerce Access Control Guide*, disponibile in WebSphere Commerce 5.4, è stato unito a quello del manuale *Security Guide*. Inoltre, la maggior parte delle informazioni sono state trasferite dalla guida in linea alla sezione autenticazione di *Security Guide*.

La guida in linea applicabile agli sviluppatori, come le informazioni di riferimento dei comandi e delle API, è pienamente integrata con WebSphere Commerce Studio. Il sistema della guida in linea incluso in WebSphere Commerce Studio include diversi miglioramenti, come la funzione di aggiungere ai Preferiti gli argomenti e la ricerca avanzata. In alternativa, è possibile seguire questo sistema di guida in linea come un Infocenter, cioè può utilizzare la guida di WebSphere Commerce Studio senza eseguire WebSphere Commerce Studio.

Il sistema della guida di WebSphere Commerce è rivolto ai responsabili del sito e agli utenti commerciali. Le informazioni di riferimento per i comandi e le API sono state trasferite alla guida in linea fornita con WebSphere Commerce Studio.

### <span id="page-22-0"></span>**Cache dinamica**

Il servlet WebSphere Commerce e la cache della pagina è adesso parte dell'infrastruttura dinamica della cache dinamica di WebSphere Application Server.

Per informazioni sull'impostazione della cache dinamica per WebSphere Commerce, fare riferimento al capitolo sulla cache dinamica in *WebSphere Commerce Administration Guide*.

## **Attività di posta elettronica**

Le attività di posta elettronica consentono di fornire novità e promozioni ai clienti utilizzando la posta elettronica. In questo modo, è possibile raggiungere i clienti che potrebbero non aver visitato il sito per un certo periodo di tempo o per mantenere aggiornati i clienti circa eventi in arrivo o sui nuovi prodotti. Le attività di posta elettronica vengono create utilizzando la finestra delle attività di posta elettronica in WebSphere Commerce Accelerator. Le innovazioni alle attività di posta elettronica comprendono:

- v Uscita dalla posta elettronica dal negozio senza uscire dal sito.
- Visualizzazione delle statistiche sulle attività di posta elettronica.

Per ulteriori informazioni sull'attività di posta elettronica, fare riferimento alla guida in linea di WebSphere Commerce Production

#### **Notifica e-mail**

La notifica via e-mail consente di controllare i messaggi inviati o non inviati. Dai livelli del sito o del negozio della Console di gestione, è possibile:

- v Visualizzare un prospetto di riepilogo che indica se un messaggio e-mail è stato inviato.
- v Impostare il numero di volte in cui il sistema tenterà di inviare di nuovo un messaggio e-mail basato sulla cronologia delle connessioni server SMTP.
- v Impostare il numero di volte in cui il sistema tenterà di inviare di nuovo un messaggio e-mail.
- Selezionare la porta SMTP ( $\geq 400$  Non supportata su piattaforma OS/400 per iSeries).
- v Configurare un metodo di trasmissione per un sito o per un negozio.
- v Impostare un oggetto del tipo e-mail content (come MimeMultipart) utilizzando il comando SendMsgCmd.
- v Impostare il campo facoltativo di risposta nell'intestazione e-mail.
- Personalizzare l'argomento per le lingue nazionali supportate.
- v Utilizzare la specifica di standard di indirizzo internet definita nel formato RFC2822 Internet Message.

Notare che il plug-in JavaMail è stato aggiornato dalla versione 1.1 alla versione 1.2. E' possibile accedere alla funzione di notifica via e-mail nel nuovo menu **Controllo** da Console di gestione.

Per ulteriori informazioni sulla notifica via e-mail, fare riferimento alla guida in linea di WebSphere Commerce Development

#### <span id="page-23-0"></span>**Installazione**

WebSphere Commerce 5.5 e tutto il software associato può essere installato tramite il programma di installazione di WebSphere Commerce. Oltre ai modi di installazione tipico e personalizzato esistenti, viene fornita una funzione di installazione rapida che consente di installare WebSphere Commerce e creare un'istanza WebSphere Commerce riducendo al minimo l'interazione dell'utente.

Per ulteriori informazioni sull'installazione di WebSphere Commerce, fare riferimento alla *WebSphere Commerce - Guida all'installazione* per la piattaforma e l'edizione.

## **Pacchetto Loader**

Inizialmente noto come Gestore catalogo di WebSphere Commerce, il pacchetto Loader non comprende più il Web Editor.

Per ulteriori informazioni sul pacchetto Loader, fare riferimento alla guida in linea WebSphere Commerce Development e al manuale *WebSphere Commerce Store Development Guide*.

#### **Collegamento**

Per il collegamento a WebSphere Commerce viene utilizzato la funzione di collegamento di WebSphere Application Server, JRas Logging Toolkit. JRas consiste di più pacchetti Java che forniscono la registrazione di messaggi e le funzioni primitive di traccia della diagnostica ed include:

- v I logger, oggetti principali che interagiscono con il codice utente. I logger dei messaggi creano dei record di messaggi e i logger di traccia creano i record di traccia.
- v I gestori, che forniscono un'astrazione su un dispositivo di emissione o un consumatore di eventi.
- v I programmi di formattazione, che configurano i gestori e possono formattare gli eventi di un certo tipo.
- v I tipi di eventi, messaggi e tracce con i tipi di evento predefiniti.
- v Per le classi di evento, JRas definisce le classi di evento di traccia e di messaggio.

Per integrare JRas nel runtime di WebSphere Application Server o per utilizzarlo in un ambiente J2EE, utilizzare le estensioni WebSphere JRas, che forniscono una migliore correlazione delle tracce e dei messaggi di WebSphere.

Per ulteriori informazioni sul collegamento, fare riferimento a *WebSphere Commerce Administration Guide*.

#### **Messaggistica**

Il sistema di messaggistica di WebSphere Commerce consente a WebSphere Commerce di comunicare con l'ambiente esterno. Questa comunicazione include l'invio e la ricezione di messaggi da sistemi back-end o esterni e l'invio di notifiche ai clienti e ai responsabili degli eventi che si sono verificati in WebSphere Commerce. Rilasci precedenti di WebSphere Commerce utilizzavano il CCF

<span id="page-24-0"></span>(Common Connector Framework) IBM per la messaggistica. WebSphere Commerce 5.5 è migrato a J2EE/CA (Java 2 Enterprise Edition Connector Architecture) standard ma il sistema di messaggistica resta sostanzialmente invariato.

Inoltre gli aggiornamenti alla messaggistica comprendono:

- v E' possibile mantenere tutti i messaggi inviati, con un prospetto di riepilogo che indica se un messaggio e-mail è stato inviato.
- v E' possibile inviare di nuovo messaggi già inoltrati memorizzati nel database.
- v Un nuovo componente di traccia, WC\_SENSITIVE\_INFO, registra tutte le informazioni per l'utente, compreso i messaggi XML in entrata tramite la richiesta e il contenuto MQ o HTTP di WebSphere.
- v Ai servizi Web è stata aggiunta la funzione di mappatura messaggi SOAP.
- v Il plug XML parser è stato aggiornato dalla versione 2.0 alla versione 4.0.

Per ulteriori informazioni sulla messaggistica, fare riferimento alla guida in linea di WebSphere Commerce Production

### **Console di gestione organizzazione (Business Edition)**

La Console di gestione dell'organizzazione consente all'utente e all'acquirente di controllare le organizzazioni che accedono al sito o al negozio. Questa interfaccia acquirente consente al responsabile acquirenti di approvare gli acquirenti della propria organizzazione e i relativi ordini effettuati. Il responsabile acquirenti ha anche la possibilità di assegnare livelli di accesso ai propri membri.

In WebSphere Commerce 5.4, tutta la funzionalità relativa alla gestione di organizzazioni è stata spostata dalla Console di gestione alla Console di gestione organizzazione. Nel presente rilascio, le nuove funzioni di WebSphere Commerce 5.5, comprendono:

- v Ricerca di organizzazioni nel menu **Gestione organizzazione**. L'elenco delle organizzazioni comprende quelle che rispondono ai criteri di ricerca, quali nome o organizzazione principale.
- v Inserimento o esclusione di membri in un gruppo utilizzando il menu **Gestione membro**.
- v Blocco o sblocco di un'organizzazione nel menu **Gestione membro**. Il blocco di un'organizzazione impedisce il collegamento da parte degli utenti appartenenti.

Per ulteriori informazioni sulla Console di gestione organizzazione, fare riferimento alla guida in linea di WebSphere Commerce Production e al manuale *WebSphere Commerce Administration Guide*.

#### **Product Advisor**

Product Advisor crea un catalogo di prodotti in linea interattivo che fornisce ai clienti modi diversi per ricercare prodotti e servizi da acquistare. In Product Advisor l'aggiornamento riguarda una nuova interfaccia utente di gestione (Administration) che include le seguenti attività:

- v Creazione di uno spazio di ricerca. Esistono due metodi di ricerca disponibili in Product Advisor:
	- Lo *spazio di ricerca separato* richiede altre tabelle di database aggiunte al database per riformattare dati di prodotti esistenti per abilitare ricerche parametriche ottimizzate, incentrate su singole categorie. Le informazioni di categoria e attributo sono separate dalle tabelle di database di base.

<span id="page-25-0"></span>– Lo *spazio di ricerca di base* è progettato per ricercare il database di WebSphere Commerce creato durante la configurazione dell'istanza.

Entrambi gli spazi di ricerca richiedono che i metadati di attributo aggiuntivi siano compilati nelle tabelle di Product Advisor nel database.

- v Creazione di una metafora Esplorazione prodotti. Questa simulazione è indicata per i clienti che hanno familiarità con le funzioni di una data categoria di prodotti. Il cliente seleziona i valori delle funzioni e avvia la ricerca per parametro dei dati di prodotto. Viene visualizzato un elenco dei prodotti che rispondono ai valori dei parametri.
- v Creazione di una metafora Confronto prodotti. Il processo di Confronto prodotti visualizza i prodotti correlati tra loro, consentendo ai clienti di identificarne le somiglianze e le diversità.
- v Creazione di una metafora Vendita guidata. Raccoglie indicazioni di percorso per i clienti presentando una serie di questionari in cui ogni risposta determina la domanda successiva restringendo la ricerca a prodotti specifici. Gli strumenti di gestione guidata forniscono un'interfaccia utente facilitata per il commerciante che deve impostare una vendita guidata.

La nuova interfaccia utente admin di Product Advisor è stata fornita in origine in Commerce Enhancement Pack (Luglio 2002). Il nuovo strumento di gestione per la vendita guidata è stato fornito in origine con Commerce Enhancement Pack (Febbraio 2003). Per ulteriori informazioni, fare riferimento alla guida in linea di WebSphere Commerce Production.

#### **Strumenti di gestione prodotti**

Gli strumenti di Gestione del prodotto in WebSphere Commerce Accelerator consentono di gestire i prodotti nel catalogo principale del negozio utilizzando varie procedure guidate e blocchi appunti. Le innovazioni agli strumenti di Gestione del prodotto includono:

- v La tabella dinamica di gestione prodotti per aggiornare direttamente le informazioni sulle merci del catalogo. Utilizzando la tabella dinamica risulta semplice eseguire aggiornamenti estesi ai prodotti utilizzando la funzioni di taglia e incolla e le capacità di editazione diretta.
- v Una nuova procedura guidata e blocchi appunti per creare raccolte e kit (dinamici e predefiniti, inizialmente noti come pacchetti).
- v Una nuova procedura guidata e blocchi appunti per creare associazioni merce tra i diversi tipi di voci di catalogo supportate.
- Tecniche di ricerca per ubicare:
	- Una particolare voce di catalogo
	- Più voci di catalogo che dividono le stesse informazioni o funzioni
	- Le voci di catalogo utilizzate in associazioni merce
	- Raccolte e kit

Gli aggiornamenti agli strumenti di gestione prodotti sono stati forniti in origine in Commerce Enhancement Pack (ottobre 2002). Per ulteriori informazioni sulla gestione prodotti, fare riferimento alla guida in linea di WebSphere Commerce Production o alla *guida agli strumenti di gestione prodotti per i cataloghi*.

## <span id="page-26-0"></span>**Comandi QShell (OS/400 for iSeries)**

Nelle versioni precedenti di WebSphere Commerce, i programmi di utilità di riga comandi di OS/400 per iSeries sono stati forniti da comandi CL o da comandi nativi. Gli stessi comandi sono ora eseguiti da QShell. Per eseguire i comandi, è necessario immettere QShell con il comando STRQSH. Utilizzare la tabella che segue per identificare i nuovi comandi QShell:

| Nome comando CL di origine | Nuovo nome comando QShell                                |
|----------------------------|----------------------------------------------------------|
| <b>CHGWCSPWD</b>           | chgwcspwd.sh                                             |
| <b>CHKWCSSTG</b>           | stagingcopy.sh                                           |
| <b>CLNWCSDB</b>            | dbclean.sh                                               |
| <b>CPYWCSSTG</b>           | stagingcheck.sh                                          |
| <b>CRTWCSINST</b>          | CreateInstance.sh                                        |
| <b>CRTWCSPMP</b>           | wcs_pmpassword.sh                                        |
| <b>ENDWCSSVR</b>           | stopServer (fornito da WebSphere Application<br>Server)  |
| <b>EXPWCSSTS</b>           | ExportStats.sh                                           |
| <b>EXTWCSAC</b>            | acpextract.sh                                            |
| <b>EXTWCSDTA</b>           | massextract.sh                                           |
| <b>GENWCSDTD</b>           | dtdgen.sh                                                |
| <b>IMPWCSSTS</b>           | ImportStats.sh                                           |
| LODWCSAC                   | acpload.sh                                               |
| LODWCSACD                  | acpnlsload.sh                                            |
| <b>LODWCSDTA</b>           | massload.sh                                              |
| <b>LODWCSUG</b>            | acugload.sh                                              |
| <b>MIGWCSINST</b>          | wcim.sh                                                  |
| <b>MIGWCSSCH</b>           | migratedb51.sh o migratedb54.sh                          |
| <b>PREWCSMIG</b>           | premigratedb51.sh o premigratedb54.sh                    |
| <b>PRPWCSSTG</b>           | stagingprop.sh                                           |
| <b>PUBWCSSTO</b>           | publishstore.sh                                          |
| <b>RESWCSID</b>            | idResGen.sh                                              |
| <b>STRWCSCFG</b>           | config_server.sh                                         |
| <b>STRWCSSVR</b>           | startServer (fornito da WebSphere Application<br>Server) |
| <b>TRNWCSTXT</b>           | txttransform.sh                                          |
| TRNWCSXML                  | xmltransform.sh                                          |

*Tabella 1. Modifiche ai nomi comando*

Per ulteriori informazioni su QShell, fare riferimento alla documentazione di OS/400 per iSeries.

## <span id="page-27-0"></span>**RFQ (Request for Quote) (Business Edition)**

RFQ (Request for Quote) è uno dei meccanismi di commercio disponibili in WebSphere Commerce. Un acquirente può creare un RFQ per variazioni univoche di beni e servizi offerti nel catalogo.

Gli strumenti di richiesta RFQ sono stati potenziati per consentire all'acquirente di creare un RFQ per ordinare un prodotto, specificando gli attributi richiesti. Se il venditore non può trovare un prodotto esistente nel catalogo per sostituire la richiesta effettuata per ordinare l'articolo, il venditore crea una nuova SKU e un nuovo prodotto di catalogo per rispondere alle esigenze del cliente. La nuova SKU verrà creata utilizzando gli strumenti di Gestione del prodotto in WebSphere Commerce Accelerator. Il rivenditore può fare riferimento al nuovo prodotto nella risposta RFQ, allo stesso modo di una voce di catalogo.

Per ulteriori informazioni sulla creazione di un ordine RFQ, fare riferimento alla guida in linea di WebSphere Commerce Production e *WebSphere Commerce Sample Stores Guide*.

## **Sviluppo negozio**

## **Risorse di negozio (Business Edition)**

Per supportare più negozi in un sito che ha la stessa intestazione, l'ufficio o dati in memoria, WebSphere Commerce consente ora di condividere più risorse di negozio su tutti i negozi del sito. Per facilitare la condivisione delle risorse del negozio, l'architettura di WebSphere Commerce include i seguenti concetti:

**Risorse condivisibili** 

Diverse risorse diWebSphere Commerce sono designate come risorse condivisibili. Queste risorse possono essere condivise su tutti i negozi di un sito. Per un elenco delle risorse, fare riferimento a *WebSphere Commerce Store Development Guide*.

#### v **Negozi di risorse**

I negozi di risorse sono raccolte di risorse condivisibili (pratiche e processi commerciali e risorse di intestazione negozio) che possono essere impiegate in altri negozi. Ad esempio, in WebSphere Commerce, gli esempi di catena di valore includono esempi di negozi di risorse di catalogo e di intestazione. Il negozio di esempio di risorse di catalogo contiene tutti i modelli necessari per creare un catalogo virtuale. I negozi di risorse di intestazione (per rivenditori, ospiti e fornitori) contengono tutte le risorse necessarie per creare un negozio virtuale, compreso le risorse di negozio (come i file JSP), i processi commerciali (ad esempio, l'elaborazione ordini), le politiche commerciali e di controllo degli accessi.

v **Relazione tra negozi**:

 Per facilitare la condivisione delle risorse, compreso i negozi di risorse, WebSphere Commerce introduce il concetto di relazione tra negozi. Il concetto di relazione tra negozi copre le seguenti relazioni:

– **Relazioni tra negozi** 

WebSphere Commerce supporta diversi tipi di relazioni tra negozi di un sito. Ad esempio, nei processi commerciali di catena della domanda, un negozio può ospitare altri negozicreando una relazione di negozio ospitato tra negozi. Inoltre, nei processi commerciali di catena della domanda, un negozio può fare riferimento ai clienti di un negozio del distributore, creando una relazione di riferimento tra negozi.

#### <span id="page-28-0"></span>– **Relazioni tra negozi e negozi di risorse o risorse condivise**

La relazione tra un negozio e un negozio di risorse, determina quale negozio di risorse o le risorse condivise che il negozio utilizzerà. I negozi possono avere relazioni con più negozi di risorse o risorse condivise. Il che significa che è possibile associare più di una risorsa di catalogo e di intestazione al proprio negozio.

#### **Pubblicazione**

La funzione di pubblicazione del negozio è più flessibile ed include la possibilità di definire cosa pubblicare e anche l'ubicazione di pubblicazione. Il programma di pubblicazione è stato spostato dai Servizi negozio alla Console di gestione. Il profilo del negozio, i blocco note Tasse e Spedizione sono stati spostati su WebSphere Commerce Accelerator, consentendo di modificare i dati correnti nel database, piuttosto che nell'archivio del negozio. I Servizi negozio sono stati dunque eliminati.

L'ambiente di sviluppo è stato spostatosu WebSphere Studio Application Developer.

Per ulteriori informazioni sullo sviluppo del negozio, fare riferimento alla *WebSphere Commerce Store Development Guide*.

### **Sottosistemi**

I sottosistemi di WebSphere Commerce sono componenti di WebSphere Commerce Server. Nel presente rilascio di WebSphere Commerce, i sottosistemi sono stati riorganizzati per includere le seguenti funzioni:

- v Il sottosistema Catalogo consente la consultazione del catalogo in linea, le funzioni di merce, gli elenchi di scelta, le capacità di ricerca, i prodotti, le categorie e l'assegnazione dei prezzi.
- v Il sottosistema Marketing fornisce al sito numerose funzioni di marketing: profili cliente e campagne di commercializzazione, iniziative di vendita, pubblicità, coupon elettronici, personalizzazione e informazioni commerciali.
- v Il sottosistema Membro fornisce l'utente, l'organizzazione e la gestione gruppi di membri. Esso gestisce la registrazione, l'autenticazione, il controllo degli accessi e i servizi di gestione sessione e profilo. Il sottosistema membro definisce gli utenti, le organizzazioni e i membri del sistema, i loro ruoli e il controllo degli accessi.
- v Un nuovo sottosistema, Commercializzazione, include sconti, suggerimenti per vendite incrociate e al rialzo e promozioni.
- v Precedentemente conosciuto come Sottosistema ordine, il sottosistema Gestione ordini comprende ora la cattura di un ordine, l'evasione ordini, l'inventario e i pagamenti.
- Il sottosistema Attività commerciale fornisce la logica, le funzioni e i dati relativi alle trattative sui prezzi e alla quantità di un prodotto o di una serie di prodotti tra l'organizzazione dell'acquirente e del venditore. Tutto ciò comprende aste, contratti e componenti RFQ (Request for Quote).

I sottosistemi di inventario, messaggistica, negoziazione e server sono stati tutti raccolti nella nuova struttura.

Per ulteriori informazioni sui sottosistemi di WebSphere Commerce, fare riferimento alla guida in linea di WebSphere Commerce Development.

## <span id="page-29-0"></span>**Gestione sistemi**

Alla funzione di gestione dei sistemi sono stati apportati i seguenti miglioramenti in WebSphere Commerce:

- Miglioramenti della gestione:
	- Le opzioni della gestione dei sistemi possono essere installate separatamente mediante l'installazione personalizzata di WebSphere Commerce.
- Miglioramenti nell'individuazione dei problemi:
	- JRas, l'infrastruttura per il collegamento di WebSphere Commerce consolidata con WebSphere Application Server per consentire l'utilizzo di strumenti comuni e per mettere in correlazione i dati di collegamento nel sistema.
	- Le informazioni di messaggi estese, cioè la libreria di spiegazioni e operazioni consigliate per ognuno dei 1300 messaggi di Commerce. Tali informazioni sono state integrate e richiamate dalla guida in linea di WebSphere Application Server Log Analyzer, WebSphere Studio Application Developer e AST o WebSphere Application Server - Console di gestione. Tutti i messaggi sono disponibili nella guida in linea di WebSphere Commerce e WebSphere Commerce Studio.
- v Miglioramenti del Controllo prestazioni:
	- Utilizzo integrato di WebSphere Application Server PMI (Performance Monitoring Interface) abilita i dati di WebSphere Commerce da visualizzare mediante the Tivoli Performance Viewer.

Per ulteriori informazioni sulla gestione dei sistemi, fare riferimento a *WebSphere Commerce Administration Guide*.

# **Tivoli Web Site Analyzer**

IBM Tivoli Web Site Analyzer Versione 4.2 trasforma i dati Web in informazioni di valori che supportano operazioni commerciali. Esso fornisce un'immagine chiara dello stato e dell'integrità di un'infrastruttura di commercio elettronico. Catturando, analizzando, memorizzando e riepiligando l'uso del sito Web, l'integrità e il contenuto, Tivoli Web Site Analyzer fornisce le informazioni essenziali sulle interazioni dei visitori con il sito e le prestazioni del sito.

Tivoli Web Site Analyzer fornisce le seguenti funzioni:

- Le informazioni della pagina Web vengono catturate in modo dinamico
- v I prospetti e le viste dettagliate vengono create sulle attività del server Web, le statistiche delle visite e i comportamenti
- v Una raccolta di dati a più canali consolida le registrazioni di server Web distribuite in modo globale in un singolo contenitore di dati aperto.

#### **Servizi Web**

I servizi Web costituiscono una nuova forma di applicazioni Web. Si tratta di applicazioni integrate, autoesplicative e modulari che possono essere pubblicate, individuate e richiamate dal Web. I servizi Web eseguono funzioni che possono essere richiamate da semplici richieste o da processi commerciali complessi. Una volta registrato e distribuito un servizio Web, esso può essere rilevato e richiamato da altre applicazioni. I fondamenti dei servizi Web sono costituiti da alcuni standard quali SOAP (simple object access protocol), WSDL (Web services description language) e il registro UDDI (Universal Description, Discovery, and Integration).

<span id="page-30-0"></span>WebSphere Commerce può essere attivato come fornitore di servizi abilitando le funzioni commerciali come servizi Web a cui è possibile accedere da sistemi esterni. E' anche possibile attivare WebSphere Commerce come richiedente servizi abilitandolo alla richiesta di servizi Web inseriti in sistemi esterni.

L'attivazione delle funzioni commerciali di WebSphere Commerce come servizi Web è stata fornita in origine in Commerce Enhancement Pack (ottobre 2002). Per ulteriori informazioni sui servizi Web, fare riferimento alla *WebSphere Commerce Web Services Implementation Guide*.

#### **WebSphere Commerce Payments**

Precedentemente conosciuto come Payment Manager, l'ultima versione di WebSphere Commerce Payments è stata ora integrata in WebSphere Commerce per facilitare e rendere automatica l'elaborazione in linea dei pagamenti. Come tale, Payments è parte dell'installazione e configurazione di WebSphere Commerce. Le nuove funzioni comprendono:

- Supporto per Cassette for Paymentech.
- Cassette for VisaNet supporta l'uso dei gateway SSL per elaborare le transazioni di carta di credito su Internet. Sono anche abilitate le transazioni da elaborare tramite la rete finanziaria First Horizon Merchant Services in aggiunta alla rete finanziaria Vital Processing Services.

In WebSphere Commerce Payments, le modalità di pagamento di SET e CyberCash non sono più supportate.

Per ulteriori informazioni, fare riferimento al sito Web d[iWebSphere Commerce](http://www.ibm.com/software/webservers/commerce/payment/)  [Payments](http://www.ibm.com/software/webservers/commerce/payment/) (http://www.ibm.com/software/webservers/commerce/payment/).

#### **WebSphere Commerce - Ruoli**

Un ruolo in WebSphere Commerce definisce di quali livelli di accesso un utente dispone e le risorse specifiche che è possibile modificare. Esistono due nuovi ruoli introdotti in questo rilascio di WebSphere Commerce: Gestore del canale e Cliente registrato.

- v Un Gestore del canale, per il sito di business indirect, gestisce il sito hub, come pure i distributori associati e i rivenditori, incluso la creazione e l'importazione di contratti del rivenditore e del distributore. Il Gestore del canale può creare organizzazioni del rivenditore individuali.
- v Un Cliente registrato può acquistare nel mercato. Gli utenti devono prima registrarsi nel mercato e ricevere l'approvazione dal responsabile dei rivenditori per ottenere il ruolo di cliente registrato.

Tre ruoli non sono più supportati in questo rilascio: lo Sviluppatore del negozio, il Gestore degli acquisti e il Responsabile del negozio.

Per ulteriori informazioni sui ruoli di WebSphere Commerce, fare riferimento alla guida in linea di WebSphere Commerce Production.

#### **WebSphere MQ**

Questo rilascio di WebSphere Commerce migra l'adattatore esistente per WebSphere MQ per utilizzare la nuova infrastruttura J2EE/CA (Java 2 Enterprise Edition Connector Architecture) ed integrarla con JMS/MQ.

E' possibile abilitare la raccolta di connessione, che si collega aWebSphere MQ Server. La raccolta di connessione consente di ristabilire una connessione a JMS Server utilizzando la connessione JMS precedente se non è scaduta. Notare che WebSphere Commerce 5.5 supporta solo WebSphere MQ versione 5.3.

Per ulteriori informazioni su WebSphere MQ (inizialmente MQSeries), fare riferimento a *WebSphere Commerce Administration Guide*.

# <span id="page-32-0"></span>**Informazioni particolari**

**Nota per gli utenti appartenenti agli Stati Uniti d'America** — — L'utilizzo, la duplicazione o la divulgazione sono limitati dal Supplemento GSA ADP al  $control <sub>1</sub> - 1$ 'IBM Corporation.

Queste informazioni sono state sviluppate per prodotti e servizi offerti negli Stati Uniti d'America. E' possibile che negli altri paesi l'IBM non offra i prodotti, i servizi o le funzioni illustrati in questo documento. Consultare il rappresentante IBM locale per informazioni sui prodotti ed i servizi attualmente disponibili nel proprio paese. Ogni riferimento relativo a prodotti, programmi o servizi IBM, non implica che solo quei prodotti, programmi o servizi IBM, possano essere utilizzati. In sostituzione a quelli forniti dall'IBM possono essere usati prodotti, programmi o servizi funzionalmente equivalenti che non comportino violazione dei diritti di proprietà intellettuale o di altri diritti dell'IBM. E' comunque responsabilità dell'utente valutare e verificare la possibilità di utilizzare altri programmi e/o prodotti, fatta eccezione per quelli espressamente indicati dall'IBM.

IBM può avere brevetti o domande di brevetto in corso relativi a quanto trattato nella presente pubblicazione. La fornitura di questa pubblicazione non implica la concessione di alcuna licenza su di essi. Per eventuali domande sulle licenze, scrivere al seguente indirizzo:

IBM Director of Commercial Relations IBM Europe Schoenaicher Str. 220 D-3070 Boeblingen Deutschland

Per richieste di informazioni relative alla licenza riguardanti informazioni double-byte (DBCS), fare richiesta scrivendo a:

IBM World Trade Asia Corporation Licensing 2–31 Roppongi 3–chrome, Minato-ku Tokyo 106l, Japan

**Il seguente paragrafo non è valido per il Regno Unito o per tutti i paesi le cui leggi nazionali siano in contrasto con le disposizioni in esso contenute:** L'INTERNATIONAL BUSINESS MACHINES CORPORATION FORNISCE QUESTA PUBBLICAZIONE ″NELLO STATO IN CUI SI TROVA″, SENZA ALCUNA GARANZIA, ESPLICITA O IMPLICITA, IVI INCLUSE EVENTUALI GARANZIE DI COMMERCIABILITA' ED IDONEITA' AD UNO SCOPO PARTICOLARE. Alcuni stati non consentono la rinuncia a garanzie esplicite o implicite in determinate transazioni; quindi la presente dichiarazione potrebbe non essere a voi applicabile.

Questa pubblicazione potrebbe contenere imprecisioni tecniche o errori tipografici. Le informazioni incluse in questo documento vengono modificate su base periodica; tali modifiche verranno incorporate nelle nuove edizioni della pubblicazione. L'IBM si riserva il diritto di apportare miglioramenti e/o modifiche al prodotto o al programma descritto nel manuale in qualsiasi momento e senza preavviso.

Tutti i riferimenti a siti Web non dell'IBM contenuti in questo documento sono forniti solo per consultazione. I materiali disponibili presso i siti Web non fanno parte di questo prodotto e l'utilizzo di questi è a discrezione dell'utente.

Tutti i commenti e i suggerimenti inviati potranno essere utilizzati liberamente dall'IBM e dalla Selfin e diventeranno esclusiva delle stesse.

Coloro che detengono la licenza su questo programma e desiderano avere informazioni su di esso allo scopo di consentire: (i) uno scambio di informazioni tra programmi indipendenti e altri (compreso questo) e (ii) l'uso reciproco di tali informazioni, dovrebbero rivolgersi a:

Lab Director IBM Canada Ltd. Laboratory 8200 Warden Avenue Markham, Ontario L6G 1C7 Canada

Tali informazioni possono essere disponibili ma soggette a condizioni appropriate, che includono in certi casi il pagamento di una tassa.

Il programma su licenza descritto in questo manuale e tutto il materiale su licenza ad esso relativo sono forniti dall'IBM nel rispetto delle condizioni previste dalla licenza d'uso.

Le informazioni relative a prodotti non IBM sono state ottenute dai fornitori di tali prodotti. L'IBM non ha verificato tali prodotti e, pertanto, non può garantirne l'accuratezza delle prestazioni. Eventuali commenti relativi alle prestazioni dei prodotti non IBM devono essere indirizzati ai fornitori di tali prodotti.

Questa pubblicazione contiene gli esempi dei dati e dei prospetti utilizzati quotidianamente nelle operazioni aziendali. Pertanto può contenere nomi di persone, società, marchi e prodotti. Tutti i nomi contenuti nel manuale sono fittizi e ogni riferimento a nomi ed indirizzi reali è puramente casuale.

Questa documento potrebbe contenere informazioni su prodotti di altre società, inclusi riferimenti ai siti Internet di tali società. L'IBM declina ogni responsabilità per la precisione, la completezza o l'uso di tali informazioni.

Questo prodotto è basato sul protocollo SET.

#### LICENZA SUL DIRITTO D'AUTORE:

Queste informazioni contengono programmi applicativi di esempio in linguaggio sorgente, che illustrano tecniche di programmazione su varie piattaforme operative. E' possibile copiare, modificare e distribuire questi programmi di esempio sotto qualsiasi forma senza alcun pagamento alla IBM, allo scopo di sviluppare, utilizzare, commercializzare o distribuire i programmi applicativi in conformità alle API (application programming interface) a seconda della piattaforma operativa per cui i programmi di esempio sono stati scritti. Questi esempi non sono stati testati approfonditamente tenendo conto di tutte le condizioni possibili. La IBM, quindi, non può garantire o sottintendere l'affidabilità, l'utilità o il funzionamento di questi programmi. E' possibile copiare, modificare e distribuire questi programmi di esempio sotto qualsiasi forma senza alcun pagamento alla IBM, allo scopo di

sviluppare, utilizzare, commercializzare o distribuire i programmi applicativi in conformità alle API (application programming interfaces) di IBM.

Ogni copia o parte di tali programmi di esempio deve includere un'informazione sul copyright come questa di seguito indicata:

(C) (nome della società) (anno). Parti di questo programma derivano da programmi di esempio della IBM Corporation. (C) Copyright IBM Corp. 1996, 2003. Tutti i diritti riservati.

#### **Marchi**

Il logo IBM e i seguenti termini sono marchi International Business Machines Corporation:

- $\bullet$  AIX
- CrossWorlds
- DB2 Extenders
- DB2 Universal Database
- IBM iSeries
- Intelligent Miner
- Lotus
- MQSeries
- $OS/400$
- pSeries
- $S/390$
- Tivoli
- VisualAge
- WebSphere
- xSeries
- zSeries

Solaris, Java e tutti i marchi e i logo basati su Java sono marchi Sun MicrosystemsInc..

Microsoft, Windows e il logo Windows sono marchi della Microsoft Corporation negli Stati Uniti e in altri paesi.

SET e il logo SET sono marchi di proprietà della SET Secure Electronic Transaction LLC.

UNIX è un marchio registrato di The Open Group negli Stati Uniti e in altri paesi.

Altri nomi di prodotti, società o servizi potrebbero essere marchi o marchi di servizi di altre società.

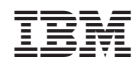